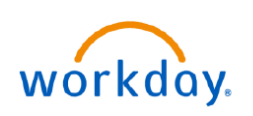

## **VUMC BUSINESS EDUCATION**

## **New Hire Benefits Enrollment**

New Hire Enrollment allows new staff at VUMC to enroll in their benefits within 30 days of their start date. During this period, new hires will receive a task in their My Tasks inbox prompting them to begin making benefit elections. Follow the steps below to complete your New Hire Enrollment.

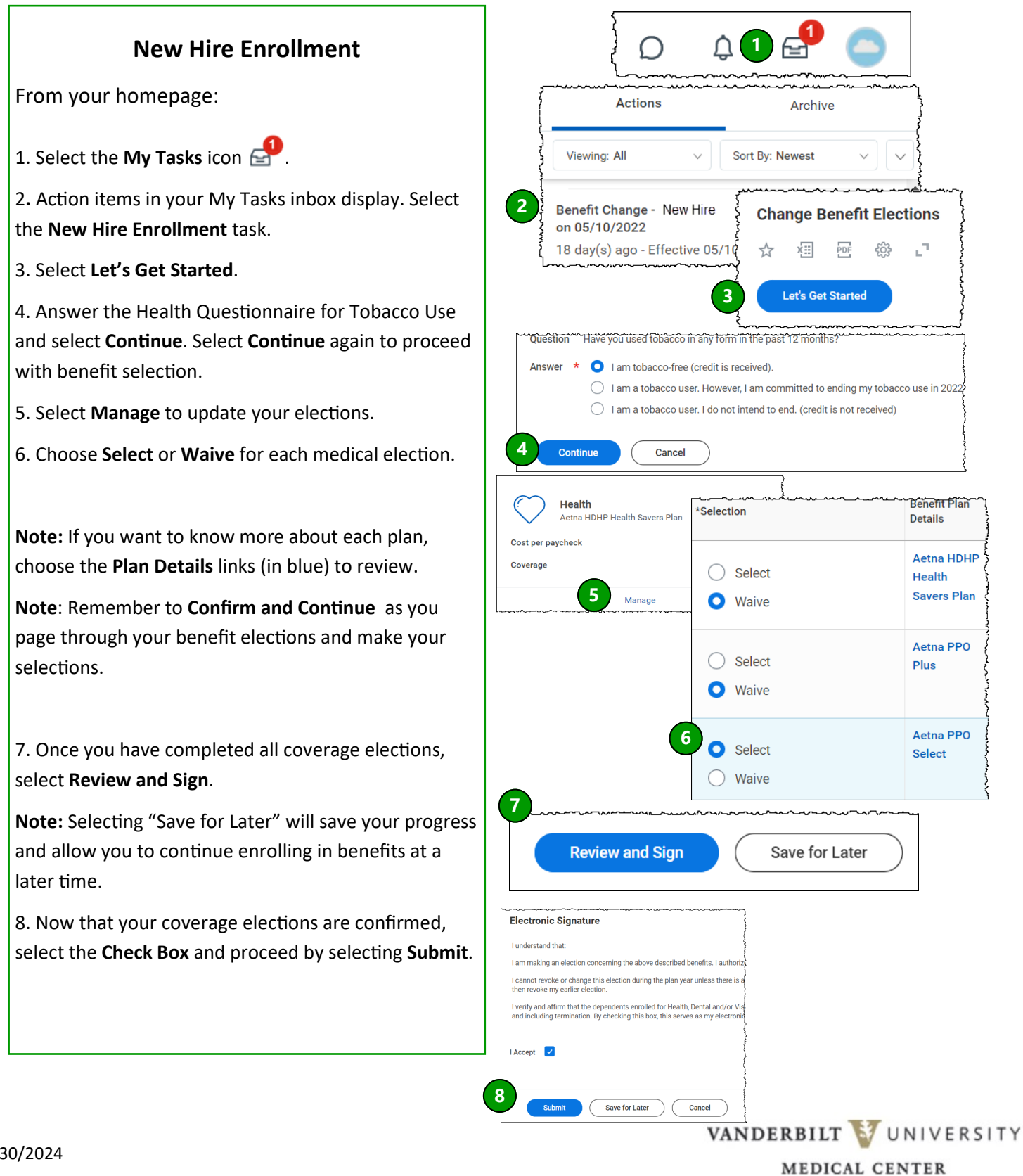